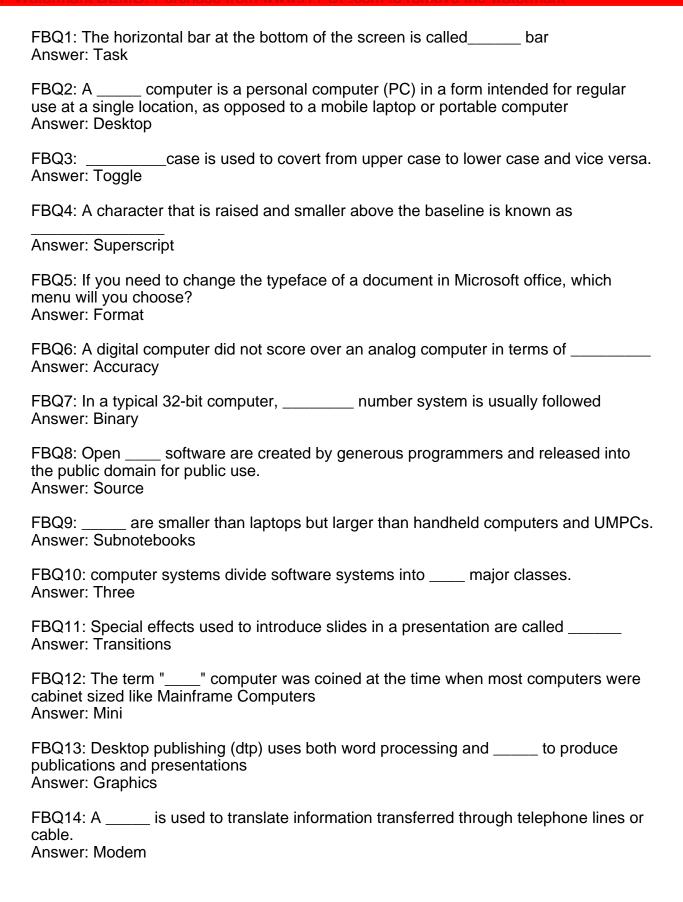

| application.  Answer: Title                                                                                                    |
|----------------------------------------------------------------------------------------------------|
| FBQ16: The tool is used to select any kind of object on the page.  Answer: Pointer                                                                      |
| FBQ17: A is made up of 8 bits.<br>Answer: Byte                                                                                                    |
| FBQ18: The tool is used to change the magnification of the page view. Answer: Zoom                                                                      |
| FBQ19: A is a collection of information stored in a way that makes it easy to retrieve, modify and search. Answer: Database                             |
| FBQ20: Work done using computers, rather than through direct physical contact with the object of task, is often called computer work.  Answer: Mediated |
| FBQ21: moves the text inward from right and left margins.  Answer: Indent                                                                               |
| FBQ22: Cut option is present in menu<br>Answer: Edit                                                                                                    |
| FBQ23: A is a table consisting of rows and columns. Answer: Worksheet                                                                                   |
| FBQ24: Computer system and revolution are changing every area of our lives. Answer: Technology                                                          |
| FBQ25: in a job is the degree of discretion individuals or groups have in planning, regulating, and controlling their own work.  Answer: Autonomy       |
| FBQ26: tool is used to reduce or cut image area in Microsoft Word.  Answer: Crop                                                                        |
| FBQ27: The tool used to move the entire page on the screen is calledÂ-Â-Â-Â-Â-Â-Â-Â-<br>hoswer: Hand                                                    |
| FBQ28: Microsoft PowerPoint is a program. Answer: Presentation                                                                                          |
| FBQ29: is the term used for the most powerful computer available at any time Answer: Supercomputer                                                      |

| Answer: Worksheets                                                                                                    |
|----------------------------------------------------------------------------------------------------|
| FBQ31: computers are the most common type of computers in existence today Answer: Micro                                                                        |
| FBQ32: In Word, the mailing list is known as the source Answer: Data                                                                                           |
| FBQ33: is graphics solution for Word Processors. Answer: Clipart                                                                                               |
| FBQ34: A Personal Digital Assistant (PDA) is a handheld computer, also known as computers Answer: Small                                                        |
| FBQ35: A mainframe speed is so fast that it is measured in millions of tasks per                                                                               |
| Answer: Milliseconds                                                                                                    |
| FBQ36: computers are often colloquially referred to as Big Iron Answer: Mainframe                                                                              |
| FBQ37: are computers that are intended to serve one user and may contain special hardware enhancements not found on a personal computer.  Answer: Workstations |
| FBQ38: Portable data entry terminals are devices that are used to record or capture data away from the mainframe computer Answer: Handheld                     |
| FBQ39: computers are general purpose CPUs that are a part of a machine or device Answer: Embedded                                                              |
| FBQ40: The act of retrieving existing data from memory is called  Answer: Read-out                                                                             |
| FBQ41: A paper printout of a document is known as output Answer: Hardcopy                                                                                      |
| FBQ42: The computer code for the interchange of information between terminals is                                                                               |
| Answer: ASCII                                                                                                    |
| FBQ43: Embedded systems are typically required to operate continuously without being Answer: Reset                                                             |

| numerical calculations such as weather forecasting and solving scientific problems.  Answer: Super                                                                    |
|----------------------------------------------------------------------------------------------------|
| FBQ45: Data are organized in rows and in a spreadsheet.<br>Answer: Columns                                                                                            |
| FBQ46: The default page setup orientation for slides in PowerPoint is Answer: Landscape                                                                               |
| FBQ47: The computer power has been on the increase while has been on the decline Answer: Size                                                                         |
| FBQ48: is another term for computer program Answer: Software                                                                                                    |
| FBQ49: Other hardware parts of the computer system aside the central processing unit (CPU) are called components or devices. Answer: Peripheral                       |
| FBQ50: is the memory that the computer uses to temporarily store the information as it is being processed.  Answer: Random Access Memory                              |
| MCQ1: Which of the following is not a type of the interface provided by operating systems? Answer: Instruction line interface                                         |
| MCQ2: Which of the following statements is not true about Find and Replace in Excel? Answer: You can search by rows or columns or sheets                              |
| MCQ3: The key toggles between Insert and Typeover. Answer: Insert                                                                                                    |
| MCQ4: Which of the following is a function of the Start Button or Apple menu? Answer: opens documents                                                                 |
| MCQ5: The numeric data entered in the worksheet is aligned by default.  Answer: Right                                                                                 |
| MCQ6: The Desktop offers many features that make using your computer easier. Which of the following is not part of the features? Answer: None of the options          |
| MCQ7: A bookmark is an item or location in document that you identify as a name for future reference. Which of the following task is accomplished by using bookmarks? |

| MCQ8: programs compress and decompressed files for computer users.  Answer: shareware                                          |
|----------------------------------------------------------------------------------------------------|
| MCQ9: Which of the following is not a valid data type in Excel?<br>Answer: Character                                           |
| MCQ10: The most popular form of data compression is called  Answer: stuffit                                                    |
| MCQ11: A worksheet range is Answer: A group of cells                                                                           |
| MCQ12: Which of the following is not a commercial database program/software? Answer: None of the options                       |
| MCQ13: Which of the following system components is NOT displayed by Settings? Answer: none of the options                      |
| MCQ14: allows you to start a program from a command line. Answer: run                                                          |
| MCQ15: are used to work with financial information Answer: Spreadsheets                                                        |
| MCQ16: Which of the following is the latest version of MS Word?<br>Answer: Word 2016                                           |
| MCQ17: Windows displays icon menu of main options Answer: Toolbar                                                              |
| MCQ18: Which of the following is not a word processing software? Answer: None of the options                                   |
| MCQ19: Which of the following is NOT a commercial spreadsheet? Answer: PageMaker Sheets                                        |
| MCQ20: By default, in Excel 2007, there are worksheets in a workbook Answer: 3                                                 |
| MCQ21: To insert a chart in Excel worksheet, click on tab.  Answer: Insert                                                     |
| MCQ22: When working with numbers in a spreadsheet, we refer to the cell addresses when creating  Answer: mathematical formulas |
| MCQ23: Which of the following is not a commercial graphics program?  Answer: None of the options                               |

MCQ24: Which of the following is not one of the main bitmap graphics format used on the Internet Answer: .tif MCQ25: To drag a selected range of data to another worksheet in the same workbook, Answer: Ctrl key MCQ26: Which of the following is not a valid Zoom percentage in Excel? Answer: 500 MCQ27: Which of the following is not a method of opening documents and programs in Windows? Answer: Use the Find command in the Sherlock program MCQ28: \_\_\_\_\_ is not a structured format of graphics Answer: .tga MCQ29: Which of the following graphics can be created and modified in a paint program? Answer: Bitmap graphics MCQ30: Portrait and Landscape are types of Answer: Page Orientation MCQ31: Which of the following is not available on the Ruler of MS Word screen? Answer: Center Indent MCQ32: Which of the following is not a type of page margin? Answer: Center MCQ33: Which of the following method is used to select files non-sequentially? Answer: click on the first file and hold CTRL key while clicking the rest MCQ34: Which of the following graphics cannot be created and modified in a draw program? Answer: Bitmapped graphics MCQ35: is multimedia format that is attempting to create a standardization among the various formats available Answer: .mpg MCQ36: \_\_\_\_\_\_ is not a common desktop publishing programs. Answer: None of the options MCQ37: \_\_\_\_\_ are the most common way of interacting or controlling your software Answer: Menus

| MCQ38: was heavily marketed by Microsoft as a multi-user alternative to its single user MS-DOS operating system Answer: XENIX        |
|----------------------------------------------------------------------------------------------------|
| MCQ39: operating system supports only cooperative multitasking Answer: Windows 1.0                                                   |
| MCQ40:'s underlying operating system kernel was designed by the same team as Digital Equipment Corporation's VMS. Answer: Windows NT |
| MCQ41: properly track resources allocated by processes at runtime. Answer: Windows NT                                                |
| MCQ42: did not have preemptive multitasking Answer: MAC OS                                                                           |
| MCQ43: The content of all formula cells in Excel begins with the symbol  Answer: =                                                   |
| MCQ44: Which of the following Unix variants is designed to run on multiple types of hardware? Answer: Solaris                        |
| MCQ45: interoperability was sought by establishing the POSIX standard Answer: Unix                                                   |
| MCQ46: The initial code executing on the computer is usually loaded from  Answer: firmware                                           |
| MCQ47: Which of the following is not a function of operating systems? Answer: None of the options                                    |
| MCQ48: FAT file systems are commonly found on Answer: All of the options                                                             |
| MCQ49: With cooperative memory management it takes misbehaved program(s) to crash the system Answer: only one                        |
| MCQ50: The initial code executing on the computer is sometimes called Answer: BIOS                                                   |